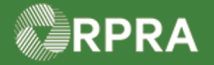

#### **Propose Correction to Manifest (Receiver)**

This work instruction document covers how to propose a correction(s) on a manifest in the HWP Registry, as a Receiver. This can be done when the receiver is accepting or partially refusing waste before they sign off on the manifest. Corrections are triggered only if edits are made to the shipping information section of the manifest.

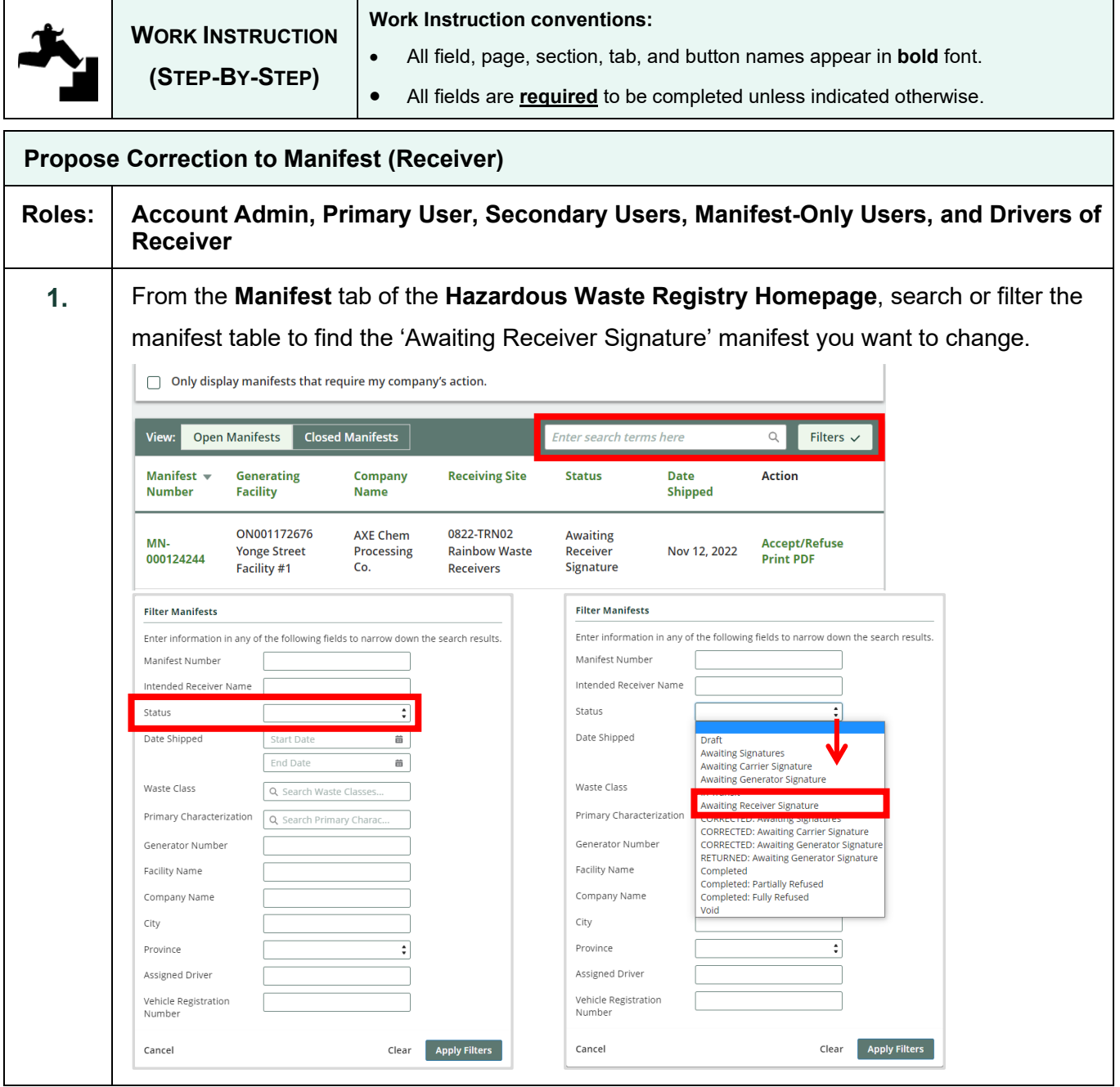

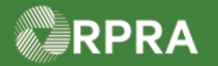

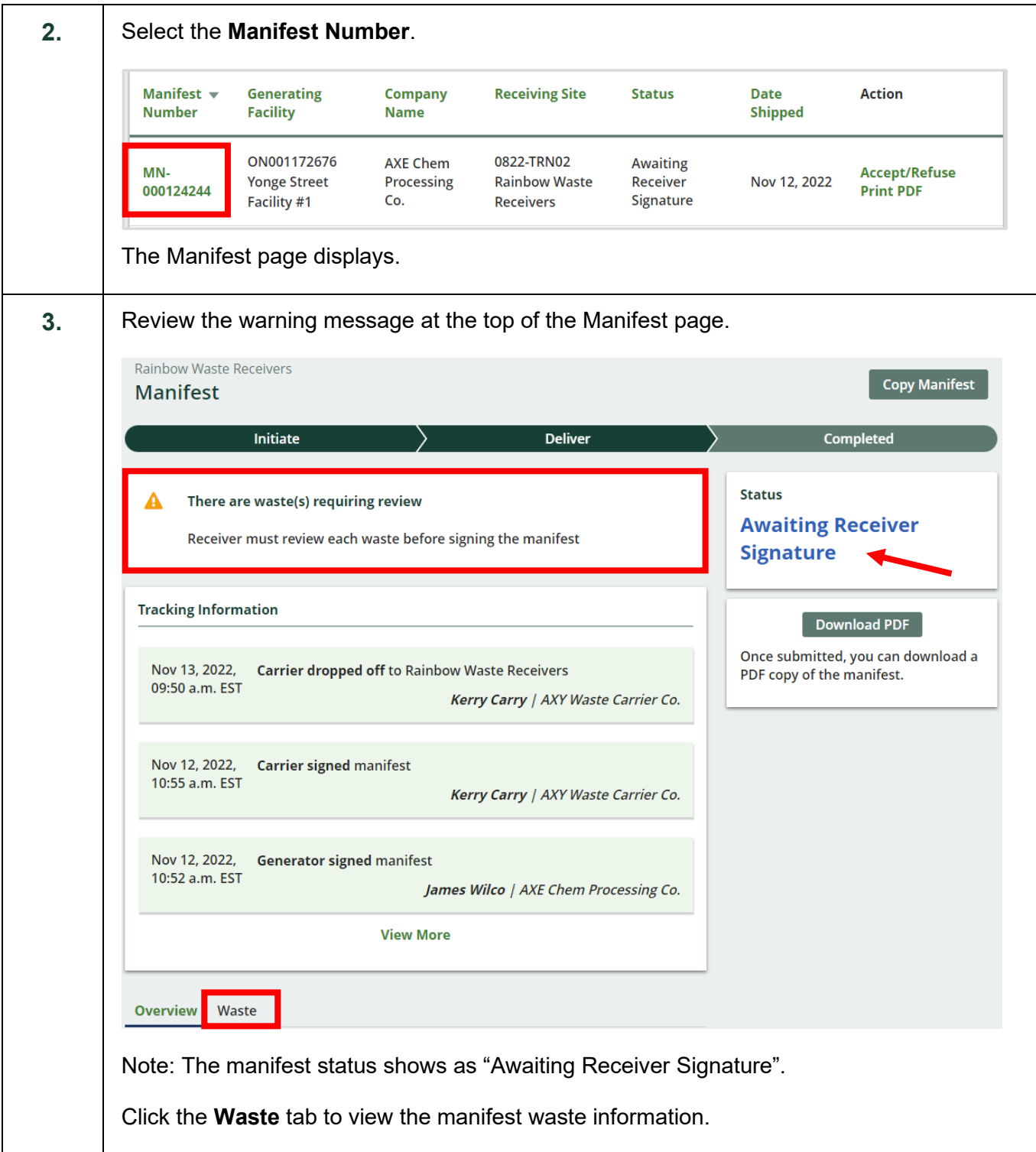

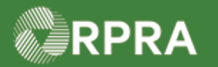

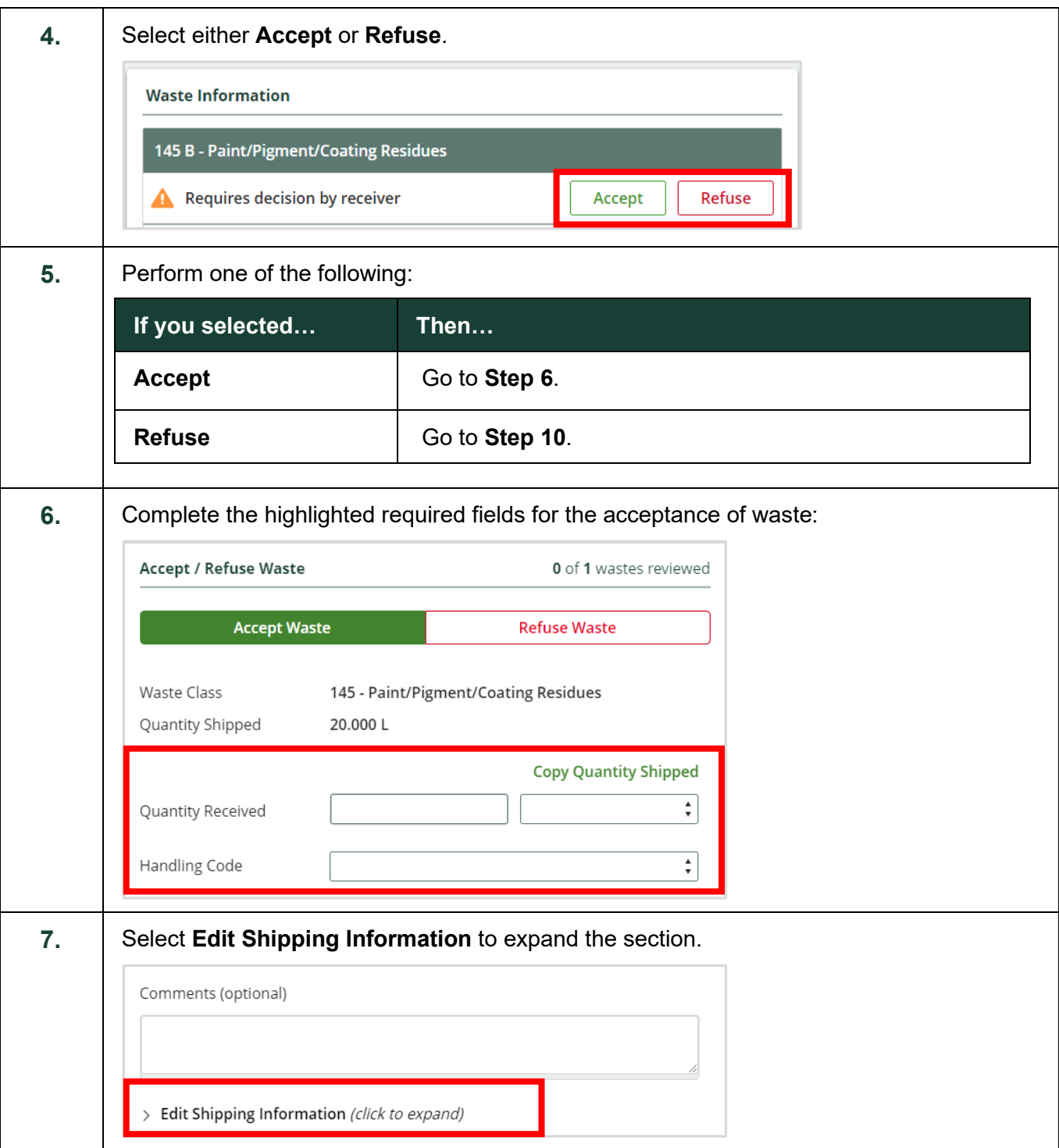

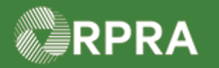

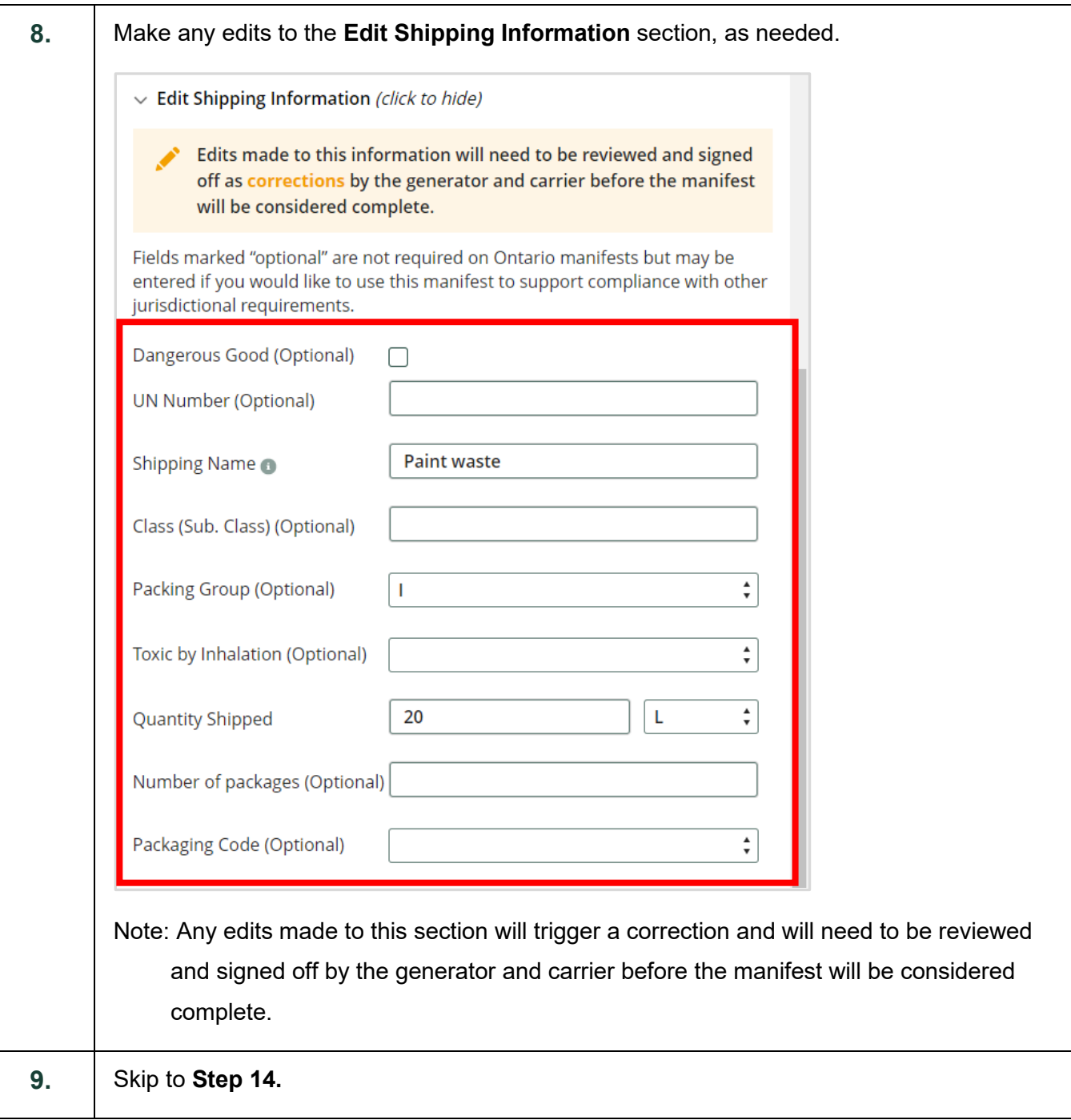

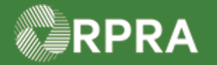

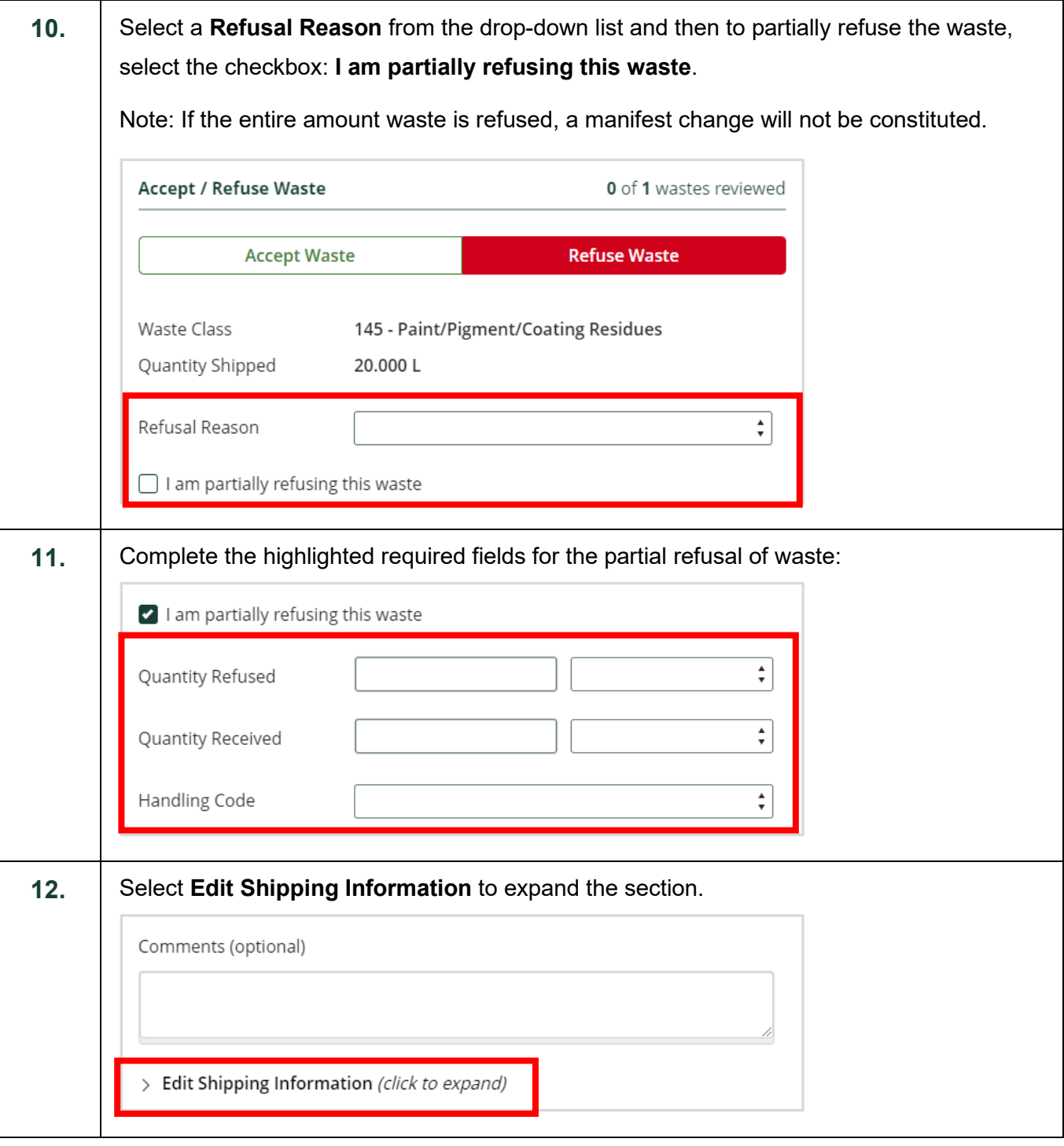

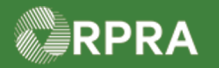

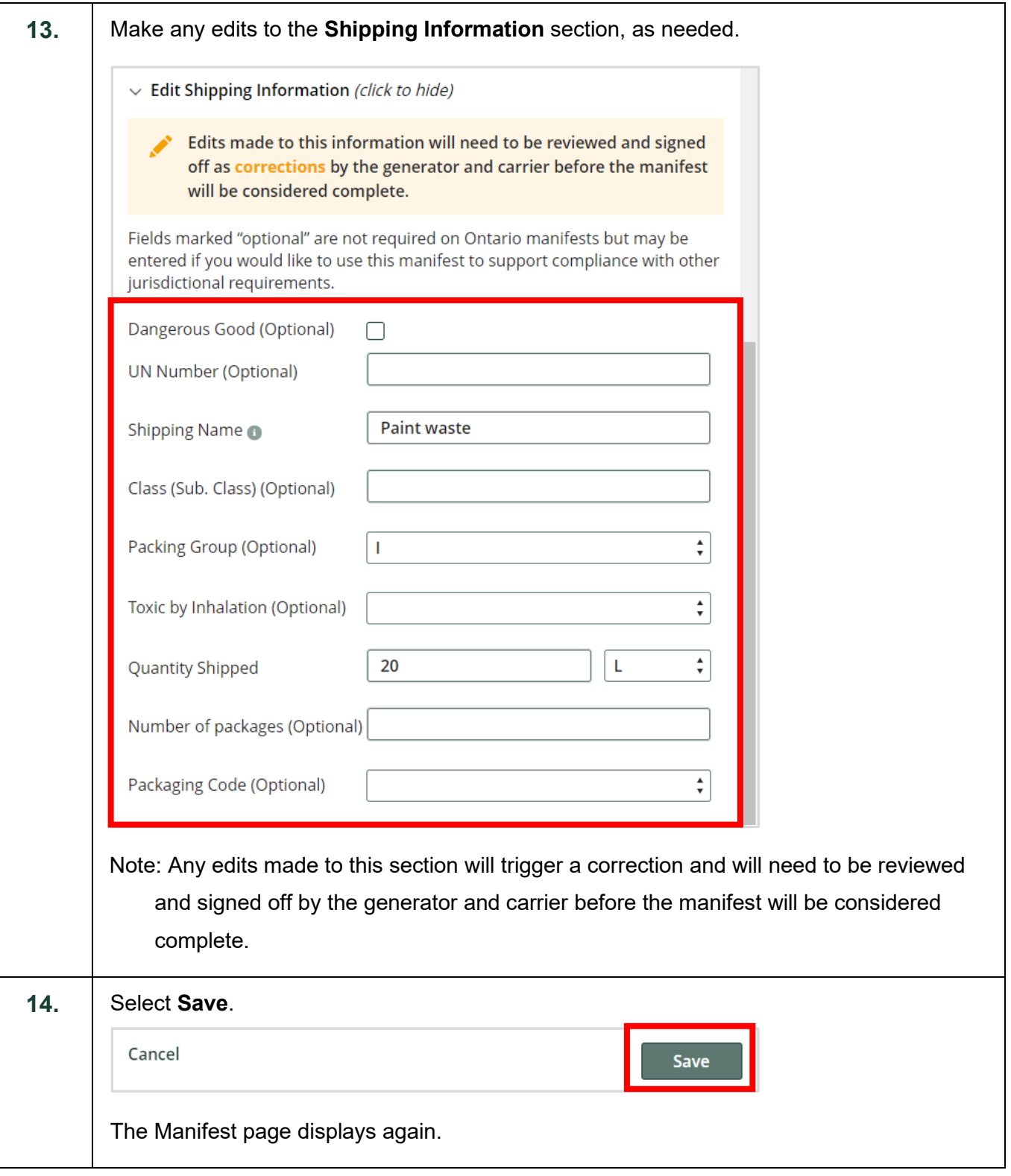

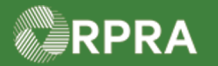

#### **Hazardous Waste Program Registry**

**Work Instruction** 

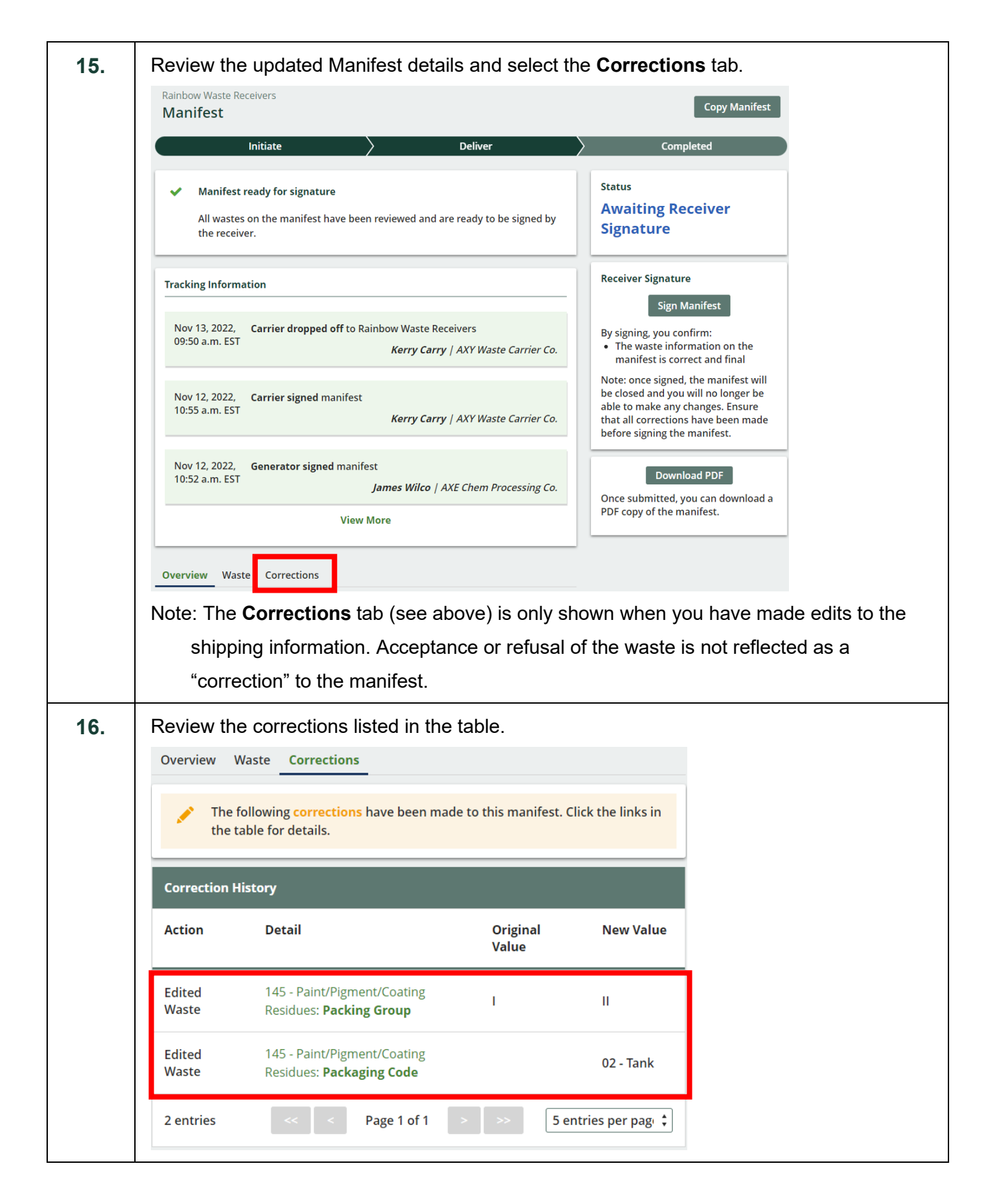

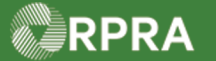

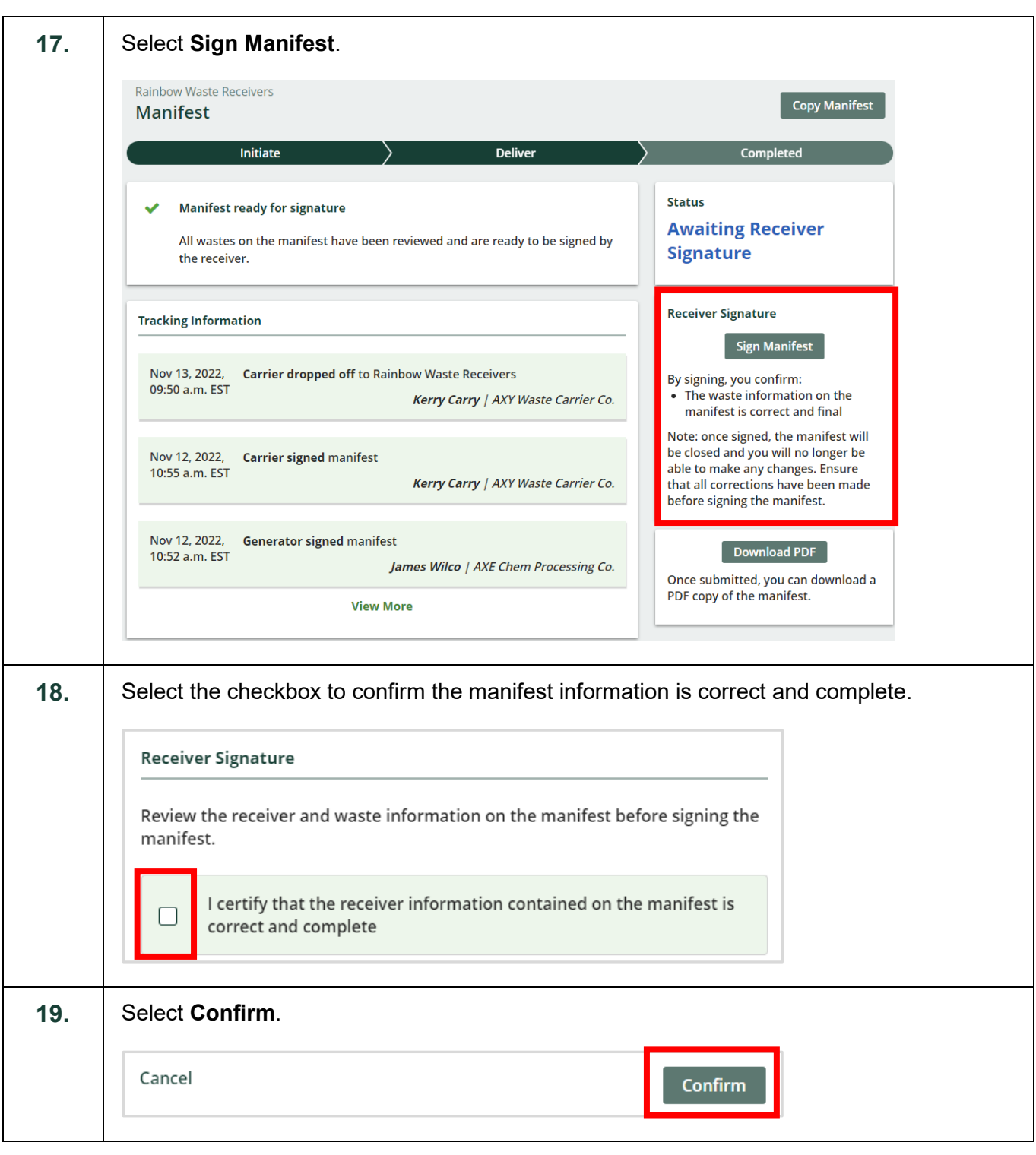

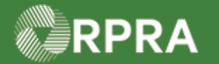

#### **Hazardous Waste Program Registry**

**Work Instruction** 

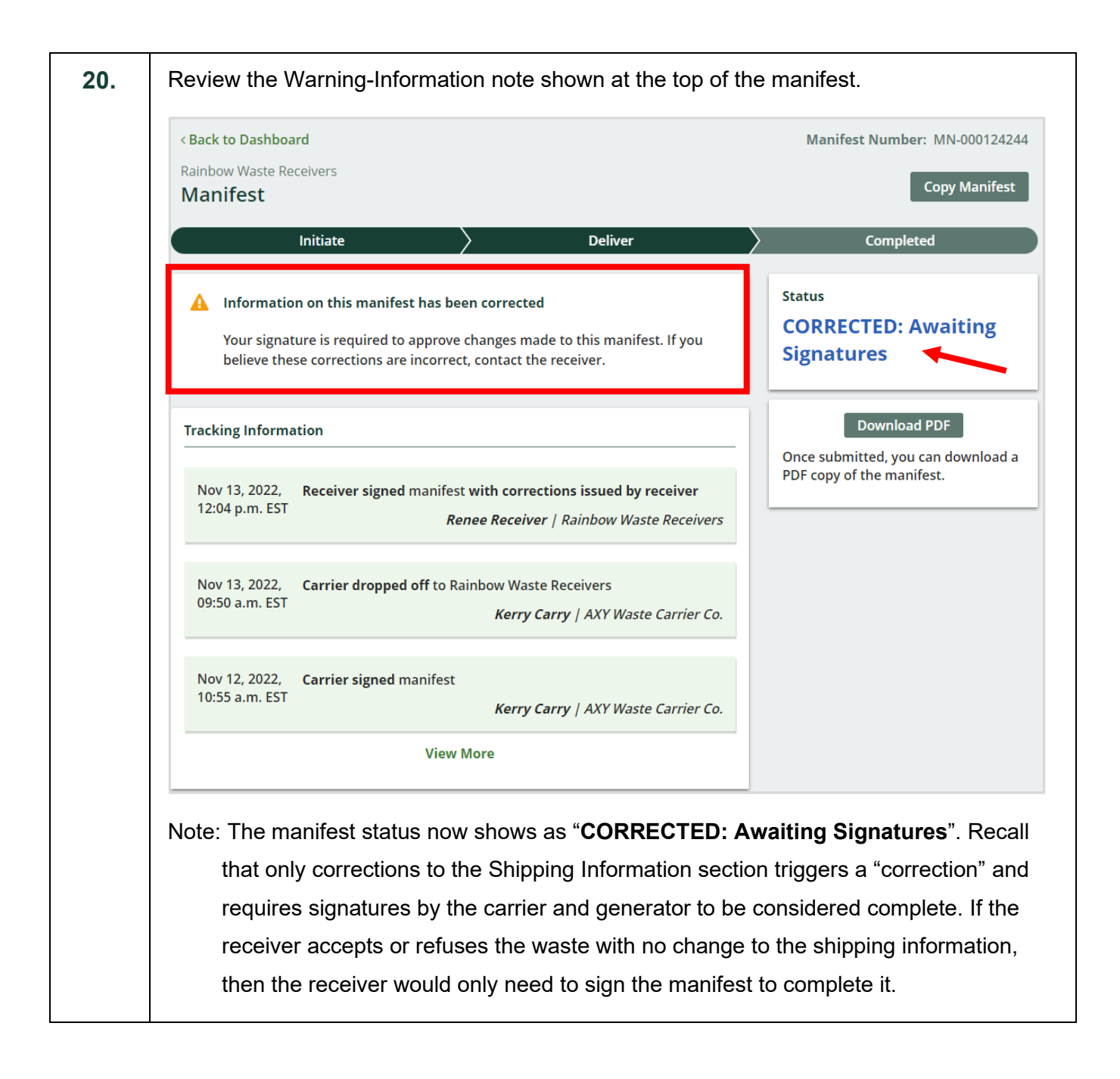